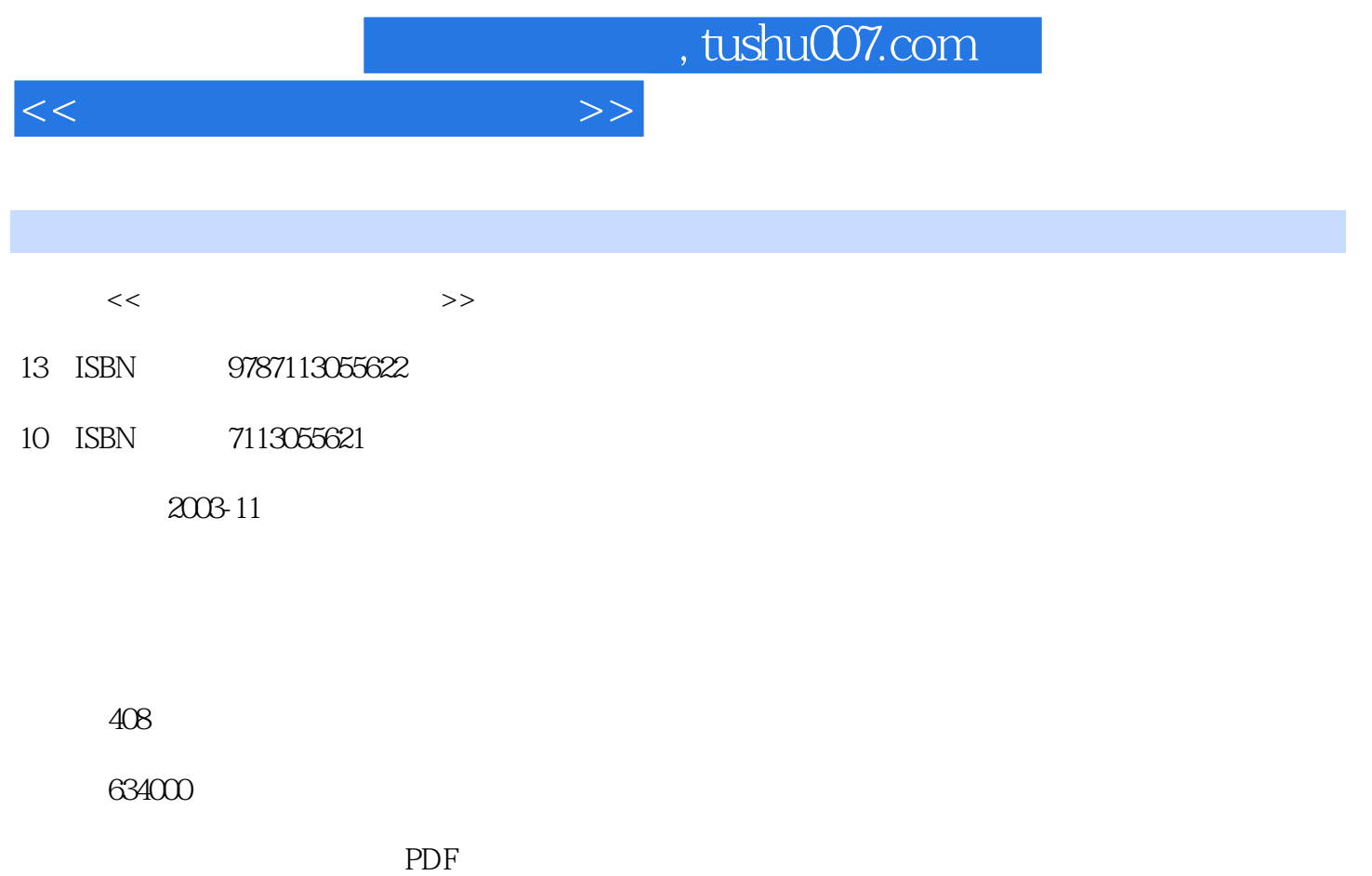

更多资源请访问:http://www.tushu007.com

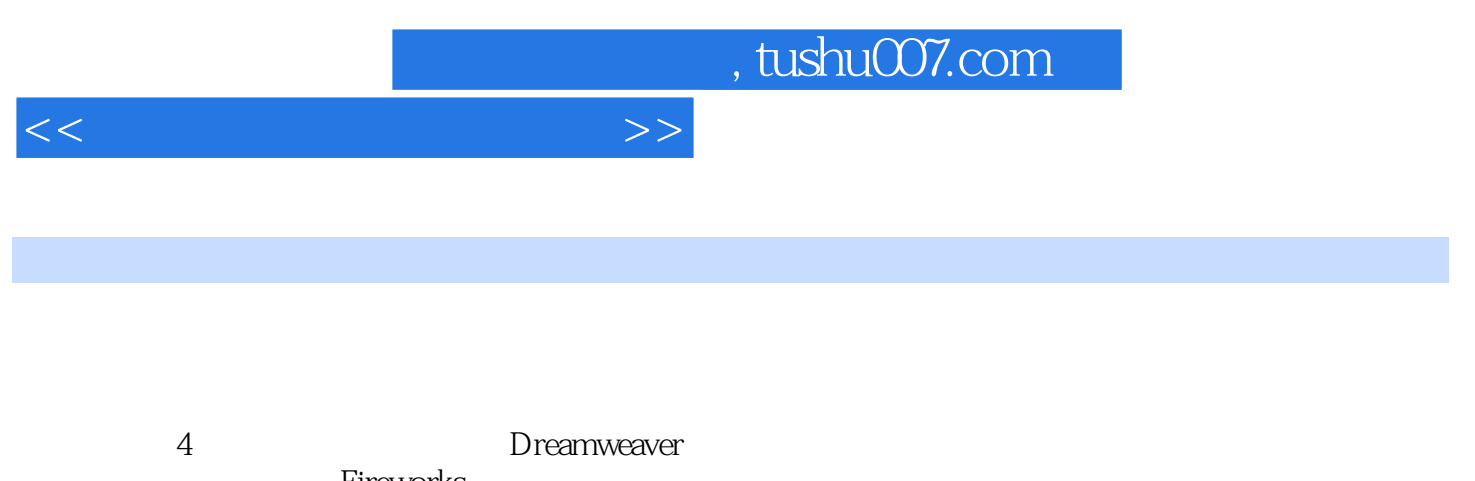

 $\begin{array}{ll} \text{Fireworks} \\ \text{Adobe} \end{array}$ Photoshop ImageReady **Flash** 

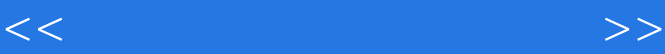

1 Dreamweaver MX 1 1-1 Dreamweaver MX 2 1-2 8 1-3 Dreamweaver 15 1-4 22 1-5 34 2  $372-1$   $382-2$   $472-3$   $532-4$   $542-5$   $592-5$  $3$  61 3-1 62 3-2 68 3-3 76 3-4 80 4 81 4-1 82 4-2 90 4-3 CSS 97 4-4 104 5  $10551$   $10652$   $11653$   $1256$   $1256$   $12761$ <br> $12862$  HTML  $13763$   $14664$   $1507$ 128 6-2 HTML 137 6-3 9 146 6-4 150 7 7-1 152 7-2 157 7-3 162 8 Fireworks 165 8-1 166 8-2 Fireworks 168 8-3 169 8-4 URL 170 8-5 174 9 Fireworks  $17791$   $17892$   $18193$   $18394$   $18595$ 187 9-6 190 10 Fireworks 193 10-1 194 10-2 198 10-3 JavaScript 201 10-4  $203\,10\,5$   $207$  11 Adobe Photoshop 7.0  $209\,11$ -1 210 11-2 212 11-3 216 11-4 224 12 Adobe Photoshop 7.0  $22712-1$   $22812-2$   $23112-3$   $2312-4$ 235 12-5 图层样式的基本操作 243 12-6 矢量图形和矢量蒙版 248 12-7 习题 252第13章 Adobe Photoshop 7.0  $25513-1$   $25613-2$   $26913-3$   $284$  14 287 14-1 288 14-2  $294143$   $296144$   $299$  15 Flash MX 301 15-1 Flash MX 302 15-2 Flash MX 306 15-3 310 16  $311\,16\,1$   $312\,16\,2$   $313\,16\,3$   $314\,16\,4$  $315165$   $317166$   $318167$   $323$   $17$   $325$  $17-1$  326 17-2 327 17-3 330 17-4 334 17-5 337 17-6 339 18 341 18-1 342 18-2 344 18-3  $34918-4$   $351$   $19$   $35319-1$   $35419-2$   $35719-3$  $36219-4$   $36620$   $36720-1$   $36820-2$   $37120-3$  $376$  21 379 21-1  $37921-1$   $38021-2$   $\qquad -$ Photoshop 380 21-3 Fireworks 387 21-4 388 21-5  $394\,21-6$  Flash 403

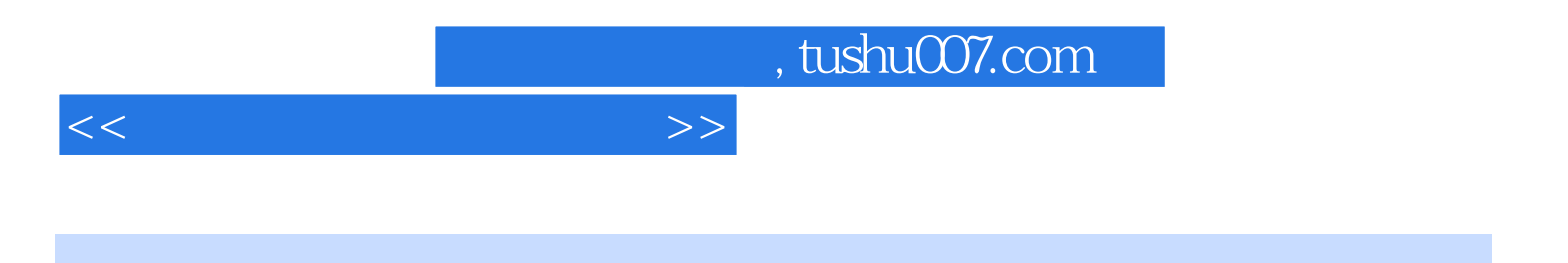

本站所提供下载的PDF图书仅提供预览和简介,请支持正版图书。

更多资源请访问:http://www.tushu007.com